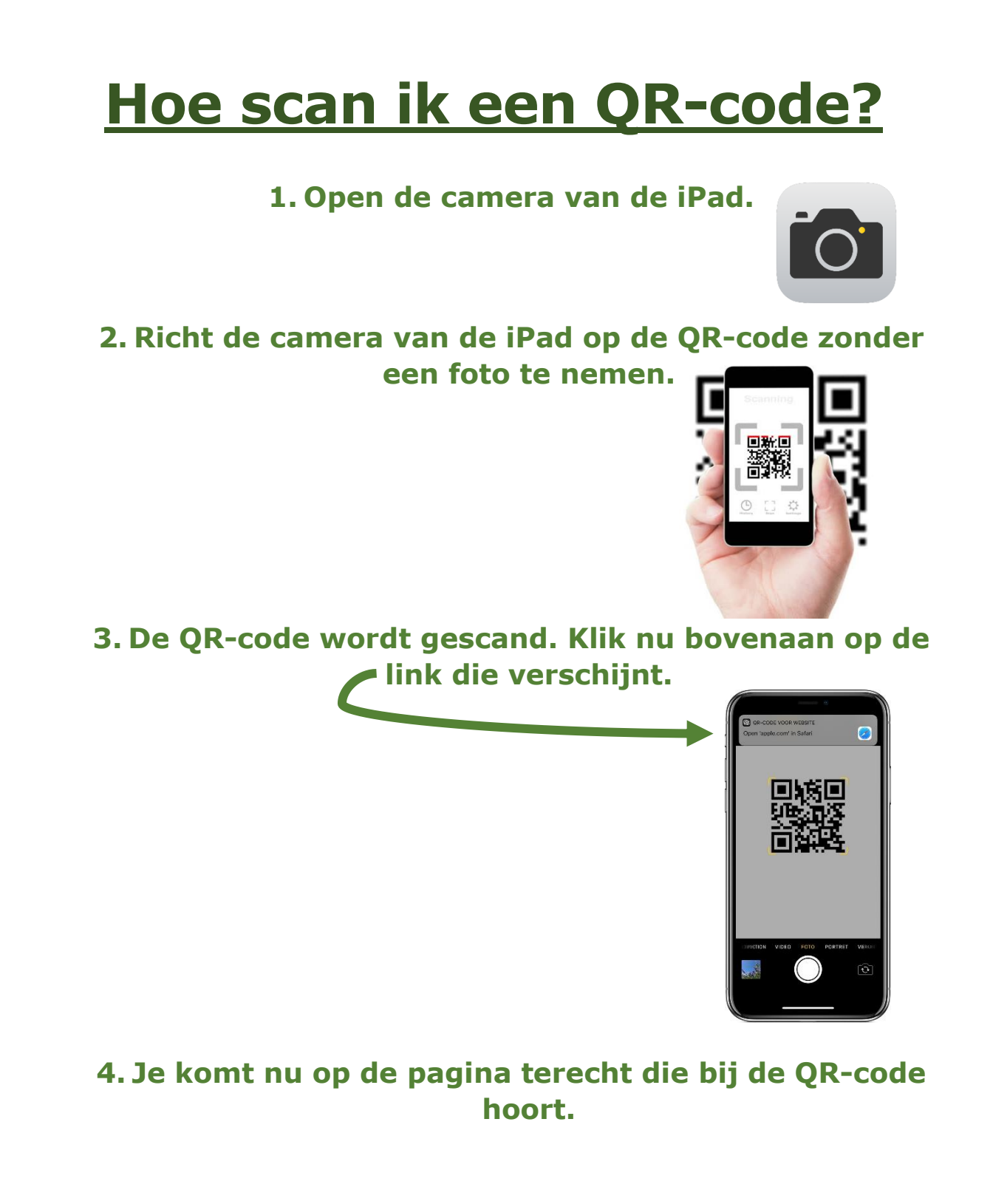

**Veel succes!**